## Princeton University COS 217: Introduction to Programming Systems Linker Output for powerfunction via gdb

\$ gcc -o powerfunction powerfunction.o

\$ gdb powerfunction

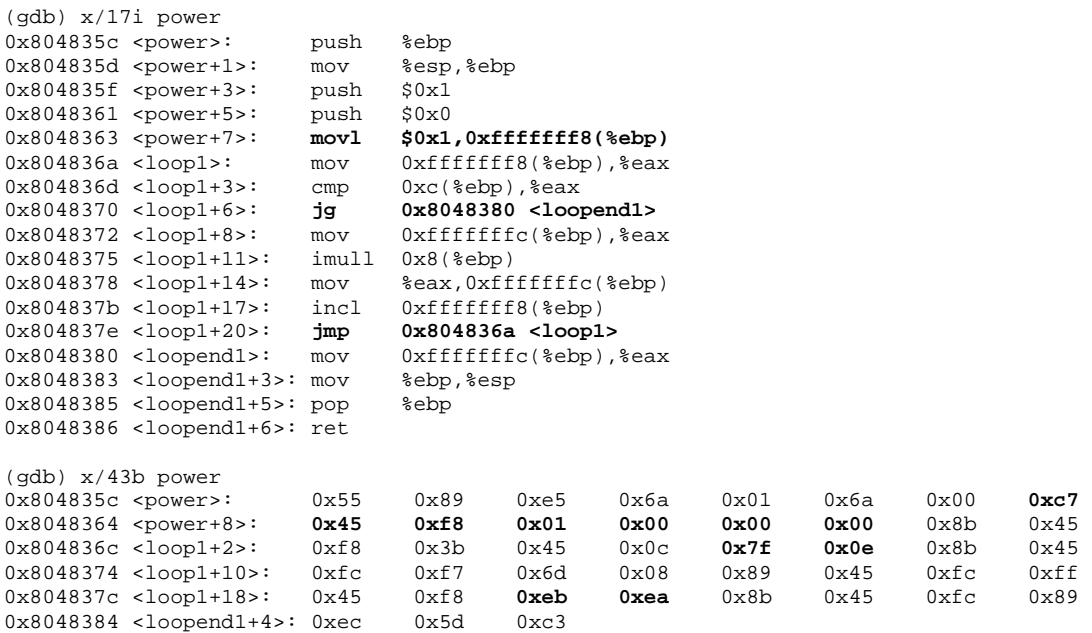

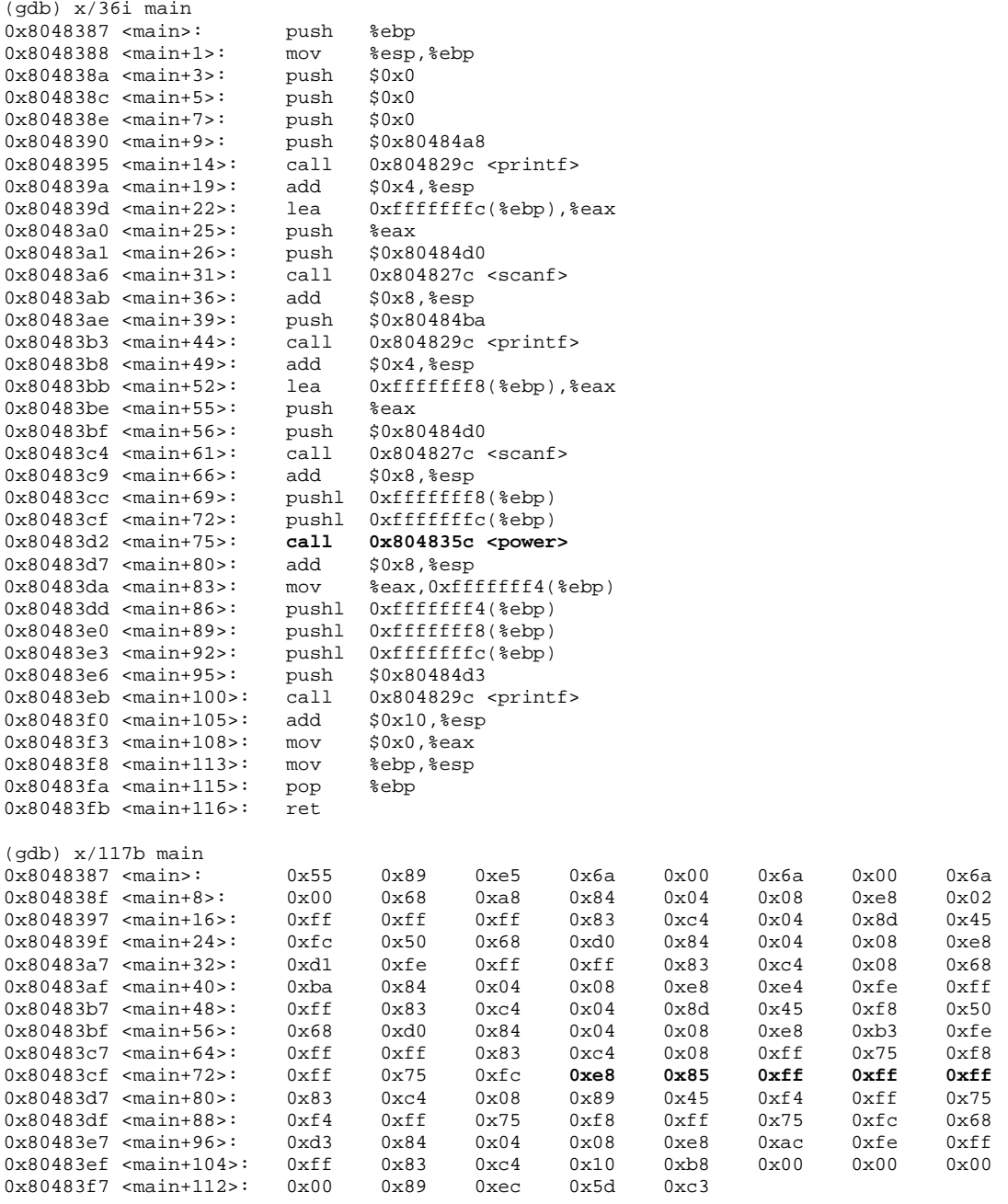

(gdb) quit

Copyright © 2004 by Robert M. Dondero, Jr.